## **Programy do zarządzania bibliografią i cytowaniami** (tzw. menadżery

bibliografii) to narzędzia które wspomagają gromadzenie i zarządzanie danymi o wykorzystanych materiałach do przygotowywanej publikacji lub pracy dyplomowej (artykułach, książkach, rozdziałach, stronach internetowych itp.).

## **Główne funkcje menadżerów bibliografii:**

- generowanie bibliografii i przypisów według wybranego stylu
- grupowanie opisów bibliograficznych w folderach tematycznych
- współpraca z edytorem tekstu w trakcie tworzenia przypisów wraz z możliwością dokonywania ich edycji
- przeszukiwanie baz danych i pobieranie gotowych metadanych publikacji w postaci rekordów, a także tworzenie własnych opisów bibliograficznych,
- dzielenie się z innymi osobami własną bazą bibliograficzną oraz tworzenie grup społecznościowych.

Do najpopularniejszych menadżerów należą: **[EndNote,](http://www.biblioteka.uksw.edu.pl/pl/node/468#Endnote) [Zotero,](http://www.biblioteka.uksw.edu.pl/pl/node/468#Zotero) [Mendeley](http://www.biblioteka.uksw.edu.pl/pl/node/468#Mendeley)**

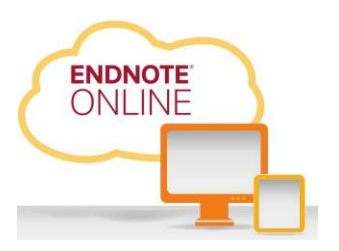

**E N D N O T E** [https://www.myendnoteweb.com](https://www.myendnoteweb.com/) **-** funkcjonuje w trybie online i jest udostępniany na komercyjnej platformie Web of Science. Przewodnik po EndNote Web [http://wokinfo.com/media/mtrp/enw\\_qrc\\_pl.pdf](http://wokinfo.com/media/mtrp/enw_qrc_pl.pdf)

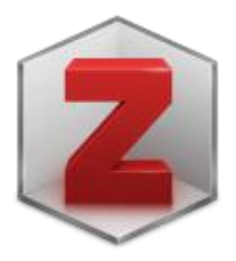

**Z O T E R O** [http://www.zotero.org](http://www.zotero.org/) **jest dodatkiem instalowanym w przeglądarce Mozilla Firefox.**  Pomocne informacje znajdują się na stronach: <http://www.zotero.org/support/pl/start> lub [Jak zainstalować i skonfigurować Zotero?](http://ekulczycki.pl/warsztat_badacza/jak-zainstalowac-i-skonfigurowac-zotero/)

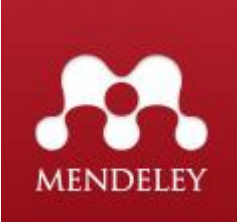

**M E N D E L E Y** to oprogramowanie firmy Elsevier. W wersji podstawowej program jest

dostępny za darmo. <http://www.dobreprogramy.pl/Mendeley-Desktop,Windows,Galeria,34108.html> Przewodniki po Mendeley: [Help Guides](https://www.mendeley.com/guides) lub [Videos & Tutorials](https://www.mendeley.com/guides/videos)

Inne popularne menadżery bibliografii to: **[RefWorks,](http://www.biblioteka.uksw.edu.pl/pl/node/468#Ref) [Papers,](http://www.biblioteka.uksw.edu.pl/pl/node/468#PAPERS) [Citavi](http://www.biblioteka.uksw.edu.pl/pl/node/468#Citavi)**